**Universidad Nacional Autónoma de Nicaragua UNAN - Managua Recinto Universitario "Rubén Darío" Facultad de Educación e Idiomas Departamento de Informática Educativa**

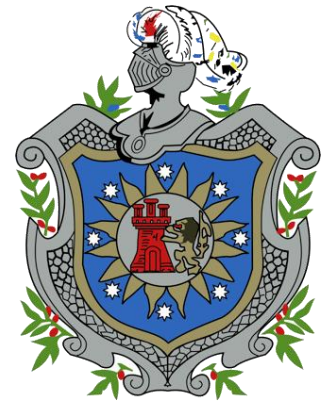

**Proyecto de Graduación para optar al Título de Licenciatura en Ciencias de la Educación con Mención en Informática Educativa.**

**Tutor** 

Msc. Lennin Silva Colomer

# **Tema:**

Políticas de filtrado de datos haciendo uso del servicio SQUID, para el aseguramiento y optimización de la navegación web del centro educativo José de la Cruz Mena del Municipio de Managua, Departamento de Managua, año 2013.

#### **Elaborado por:**

- Br. Jonathan Ismael López Zepeda
- Br. David Esaú López Yyescas

21 de enero de 2014

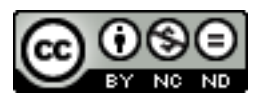

# **Titulo**

Políticas de filtrado de datos haciendo uso del servicio SQUID, para el aseguramiento y optimización de la navegación web del centro educativo José de la Cruz Mena del Municipio de Managua, Departamento de Managua, año 2013.

# **Licencia de Uso**

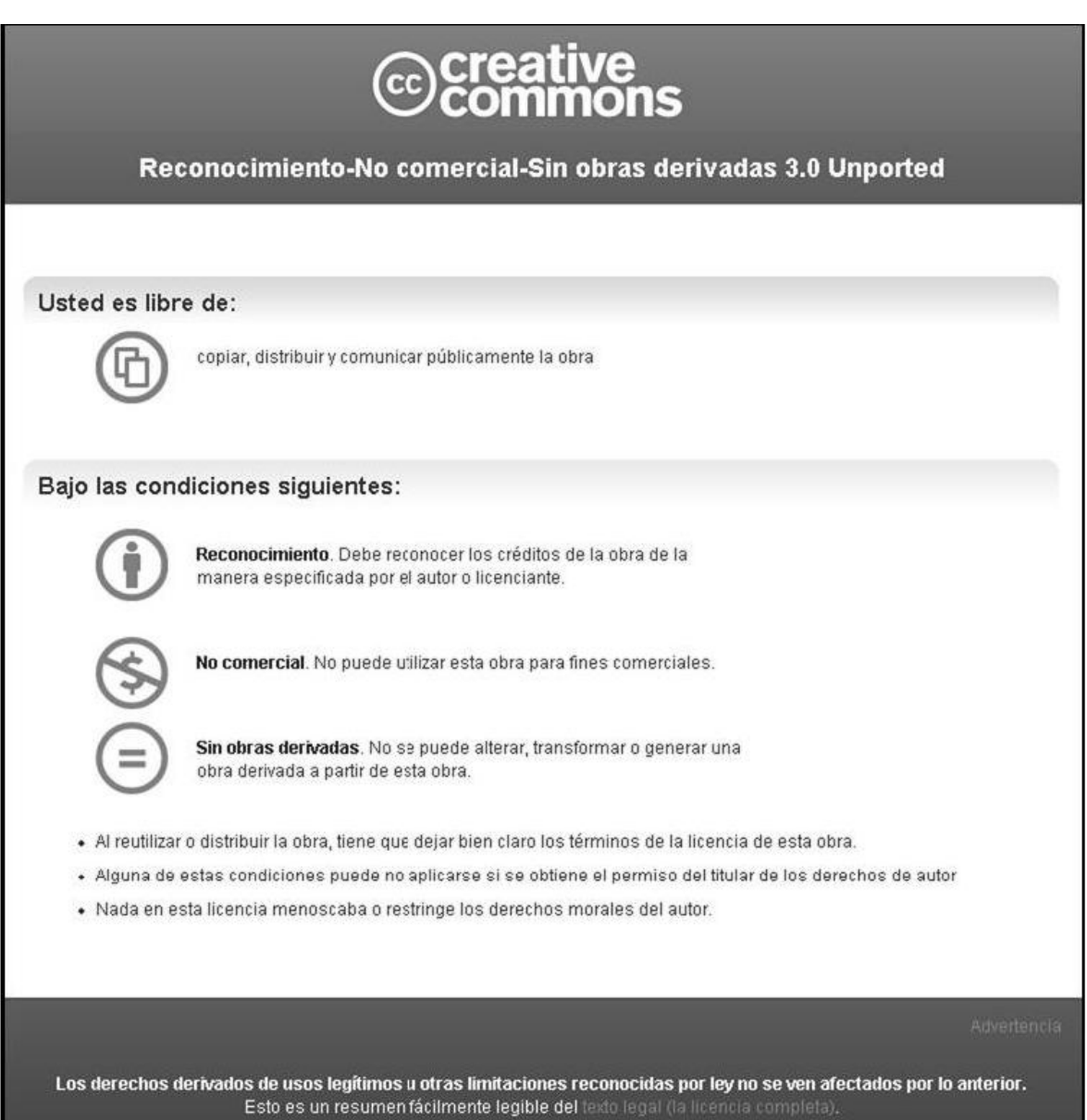

#### **Resumen**

El presente documento hace referencia a la implementación de filtrado de datos haciendo uso del servicio SQUID, para el aseguramiento y optimización de la navegación web del centro educativo José de la Cruz Mena del Municipio de Managua, departamento de Managua.

El proyecto nace como respuesta a la necesidad que tiene el MINED de optimizar la navegación web en los centros tecnológicos educativos del país, bajo el filtrado de datos como un proyecto a largo plazo, el cual pretende ser implementado en 900 laboratorios que serán reactivados en los siguientes 3 años.

Luego que el MINED seleccionara el colegio donde se llevaría a cabo el proyecto se procedió a dialogar con el director y docente TIC del Instituto José de la Cruz Mena, quienes expresaron la necesidad de implantar el proyecto, ya que el contar con un servidor ayudará la optimización de recursos, la seguridad de la navegación web y la ecualización del ancho de banda.

Asimismo, el servidor instalado y configurado asignará direcciones IP por medio de DHCP para las estaciones de trabajo, acceso a internet bajo filtrado de contenido web, de igual forma el administrador podrá configurar cada uno de los servicios de acuerdo a la necesidad del centro.

El proyecto fue implementado en el CTE del centro educativo José de la Cruz Mena, del departamento de Managua en el segundo semestre del año 2013.

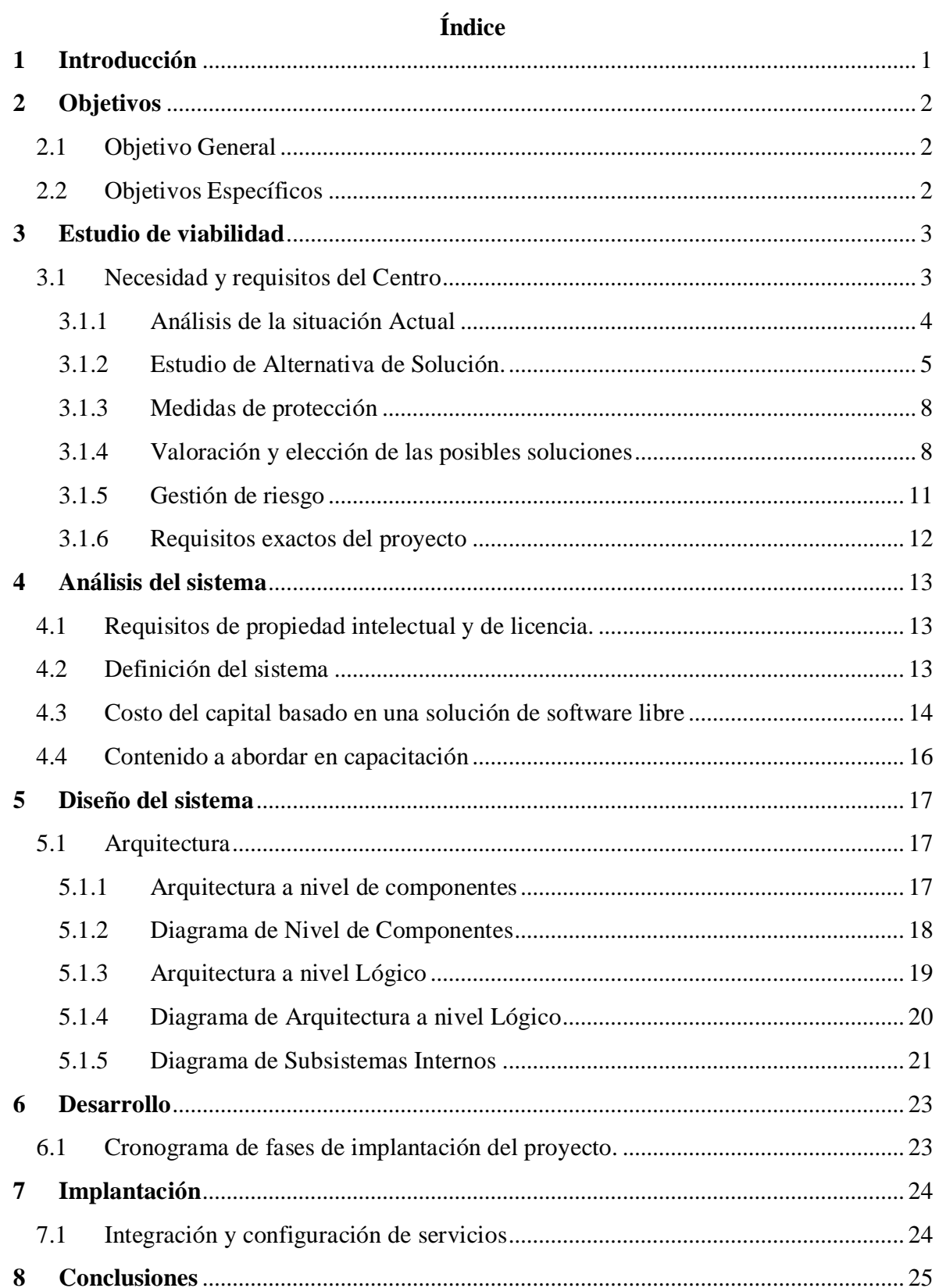

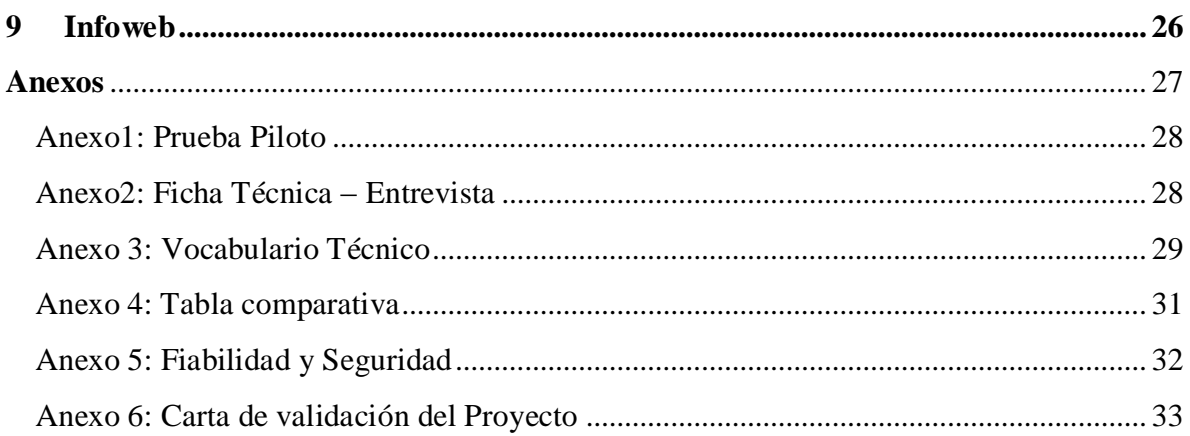

# **Tablas Ilustrativas**

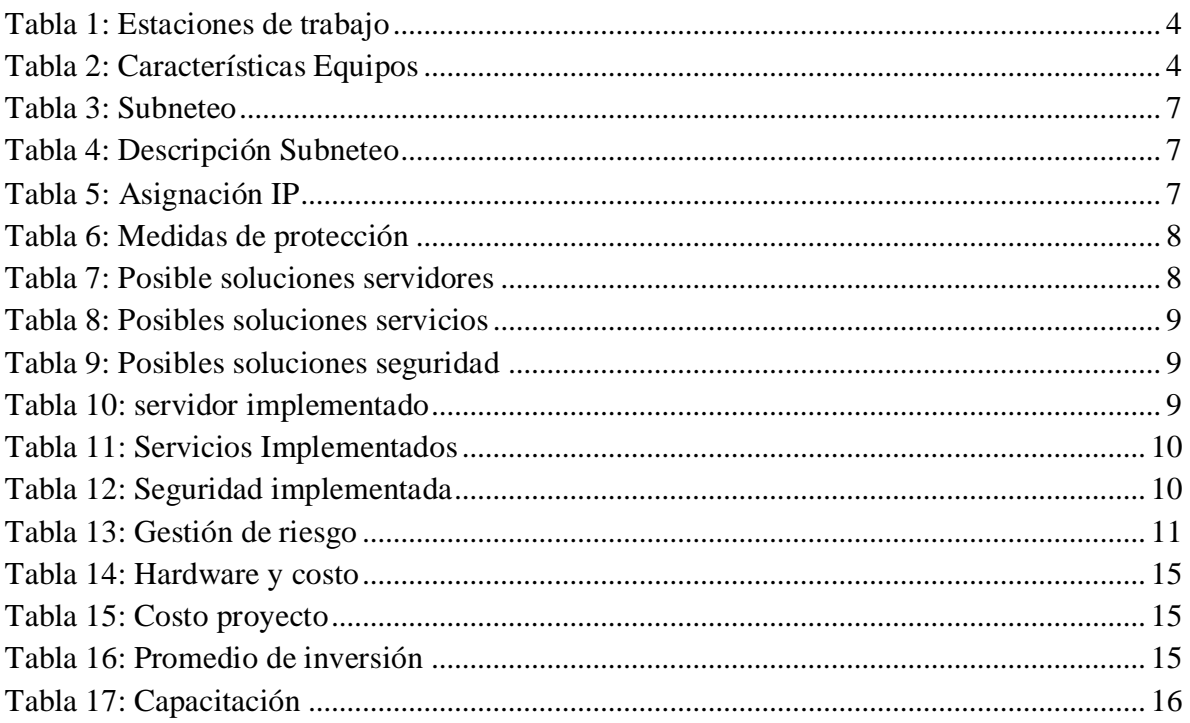

# **Diagramas**

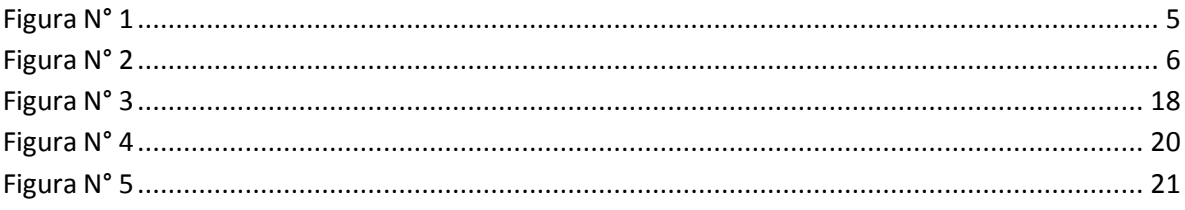

# <span id="page-6-0"></span>**1 Introducción**

En la actualidad en la llamada "Era Digital", las tecnologías juegan un papel fundamental en la sociedad y la educación favoreciendo al desarrollo de las mismas (López, 2013).

Ahora con las facilidades del software libre, podemos ser creadores de nuestras propias herramientas de seguridad protegidas con copyleft que impide a los redistribuidores incluir restricciones a las libertades propias del software, es decir, que garantiza que las configuraciones y modificaciones serán en base a nuestras necesidades. En términos más concretos se refiere a la libertad de los usuarios para ejecutar, copiar, estudiar, cambiar, distribuir y mejorar el software [\(Navarrete Rivas, 2011\)](#page-31-1).

Conectarse a Internet sin un servidor de seguridad incrementa la vulnerabilidad de la información y puede provocar pérdidas y daños irremediables. En Internet, los piratas informáticos utilizan código malintencionado (como virus, gusanos y troyanos) para intentar encontrar equipos desprotegidos. Un servidor de seguridad puede disminuir el riesgo y proteger la integridad de la información en la institución [\(Ávila Santacruz, Fonseca](#page-31-2)  [Rodrigo, & Esteban., 2010\)](#page-31-2)

En el siguiente proyecto, se hará uso de recursos tecnológicos y software libre, para establecer Políticas de filtrado de datos haciendo uso del servicio SQUID, mediante un control de acceso basado en direcciones IP y listas de control de acceso (ACL),para el aseguramiento de la navegación web del centro educativo José de la Cruz Mena, del departamento de Managua.

# <span id="page-7-0"></span>**2 Objetivos**

# <span id="page-7-1"></span>**2.1 Objetivo General**

 Implementar Políticas de filtrado de datos haciendo uso del servicio SQUID, para el aseguramiento y optimización de la navegación web del centro educativo José de la Cruz Mena, del Municipio de Managua, departamento de Managua, año 2013.

# <span id="page-7-2"></span>**2.2 Objetivos Específicos**

- Verificar el estado actual en el que se encuentra la red LAN del centro educativo.
- Instalar un servidor GNU/Linux basado en la distribución CentOS.
- Instalar y configurar los repositorios en GNU/Linux CentOS.
- Instalar y configurar el servidor DHCP.
- Instalar y configurar el servidor SQUID.
- Definir una lista de control de acceso de sitios web para restringir las categorías de pornografía, redes sociales, malware – virus - spyware y juegos que se consideren innecesarios.
- Definir una lista de control de acceso para la descarga de archivos.
- Definir una lista de control de acceso para permitir sitios web de contenido no malicioso.
- Definir una lista de control de acceso para denegar la navegación anónima.
- Definir una lista de control de acceso para administrar el ancho de banda.
- Instalar el cortafuego para el sistema GNU/Linux CentOS.

# <span id="page-8-0"></span>**3 Estudio de viabilidad**

# <span id="page-8-1"></span>**3.1 Necesidad y requisitos del Centro**

El centro de estudios José de la Cruz Mena, ubicado en el Municipio de Managua, Departamento de Managua, cuenta con un centro de tecnología educativa (C.T.E) que apoya las clases de la educación (secundaria) en el turno vespertino. Como parte de una iniciativa del MINED el centro fue seleccionado, para la implementación del proyecto para el filtrado de contenido web que visitan los estudiantes.

#### **Posibles causas**

#### **Administrativa**

 Los recursos informáticos de los laboratorios de computación, no están siendo utilizando adecuadamente en la filtración de contenido Web.

#### **Académico**

- Factor distractor por parte de los estudiantes para aprender al momento de recibir clases.
- $\bullet$  Interés en sitios web como redes sociales y juegos.

El Centro posee actualmente 1 laboratorio en funcionamiento con un total de 15 estaciones de trabajo (DELL vostro 220S), además, existe 1Switch marca baselinede 24 port 10/1000 mbps y un Linksys WCG200 ModemWireless-G para conexión de la red local, la conexión a internet se da a través del servicio de claro con un contrato domiciliar por medio de un módem ADSL con un ancho de banda de 2mbps.

Debido a la utilidad que se le da al laboratorio se ha implementado un servicio que filtre el contenido web y bloquee algunos sitios permanentemente y otros de manera temporal en horas de clase.

Los programas que se utilizan en el centro son los que se describen a continuación:

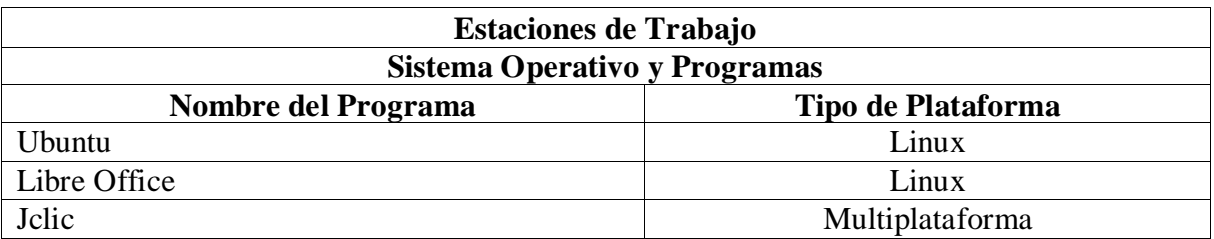

<span id="page-9-1"></span>**Tabla 1**: Estaciones de trabajo

# <span id="page-9-0"></span>**3.1.1 Análisis de la situación Actual**

El laboratorio posee 15 estaciones de trabajo marca DELL vostro 220, con las siguientes características: Disco Duro 250GB. Memoria RAM 1GB, Procesador Intel coreDuo 2.8Ghz, los monitores LCD de 17 pulgadas marca DELL.

A continuación se muestra una tabla descriptiva del Hardware del Laboratorios.

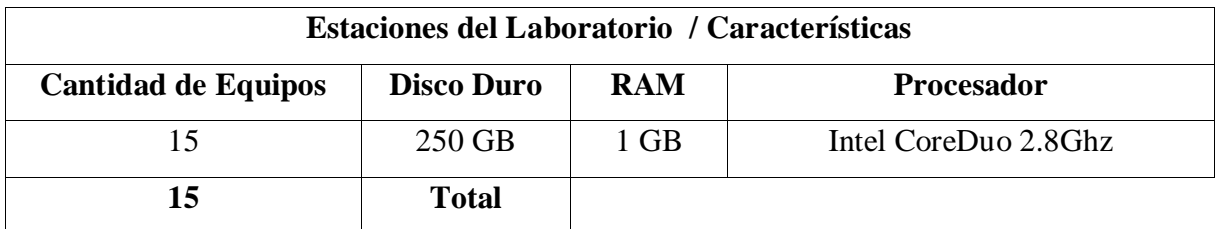

<span id="page-9-2"></span>Tabla 2: Características Equipos

En la siguiente representación gráfica se observa que no existe un control, para la navegación de internet y filtrado de datos, por lo cual, los estudiantes tienen el acceso de visitar cualquier sitio, porque el centro no cuenta con un servidor que permita administrar la conexión a la red y filtrado de datos al cual acceden los estudiantes en determinado tiempo.

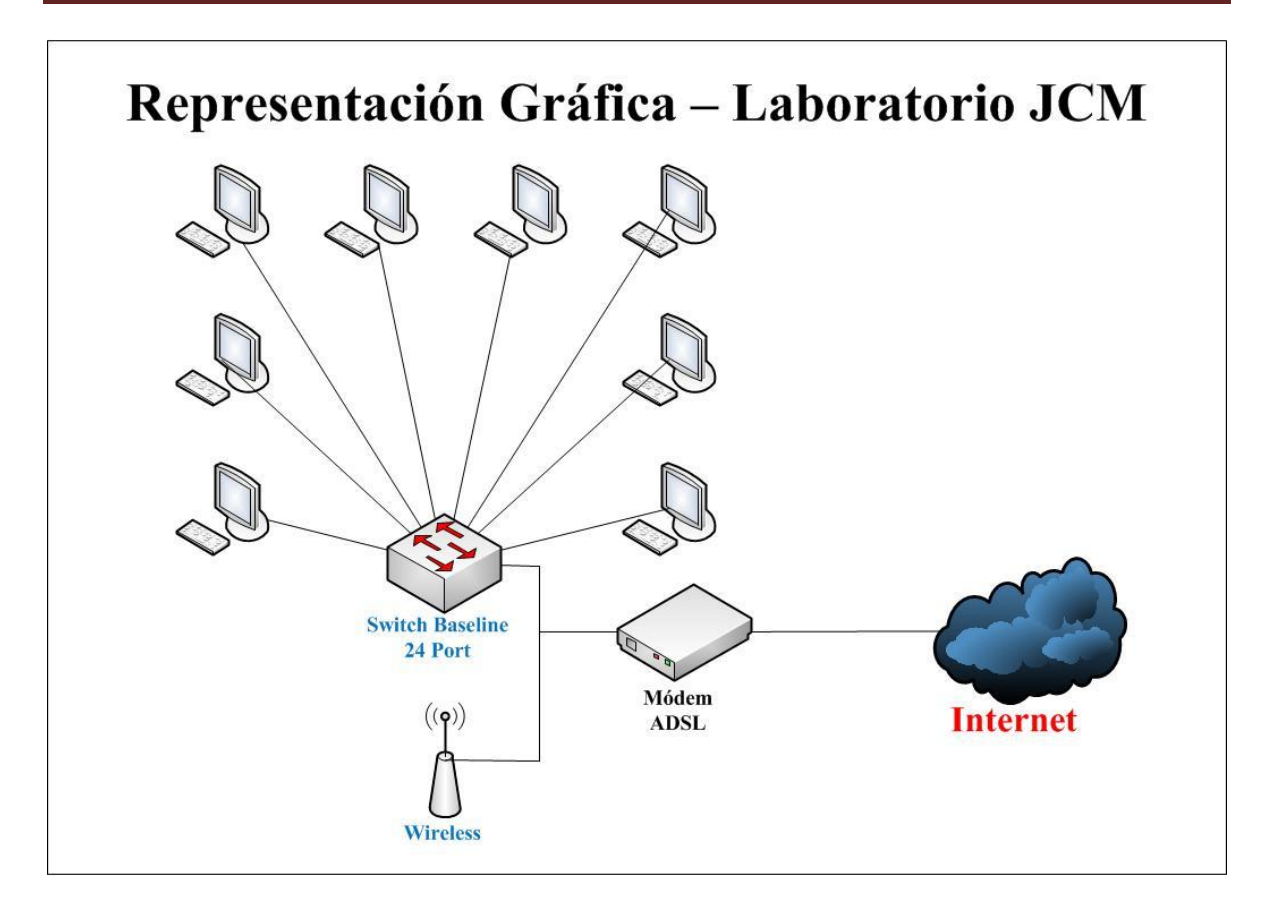

**Figura N° 1**

# <span id="page-10-1"></span><span id="page-10-0"></span>**3.1.2 Estudio de Alternativa de Solución.**

En base a la problemática que se pretende resolver acerca del filtrado de contenido, se realizó la propuesta de que las soluciones se basen Software Libre, debido a su alta accesibilidad y disponibilidad, con un tipo de licencia GNU/GPL para la plataforma Linux.

Una vez instalado el servidor GNU/Linux basado en la distribución CentOS, se instalará y configurará el software SQUID para el control de acceso mediante direcciones IP en el filtrado de datos y restringir sitios de contenido pornográfico permanentemente y otros sitios bajo un horario restringido.

A continuación se muestra una representación Gráfica de la estructura lógica una vez instalado el servidor:

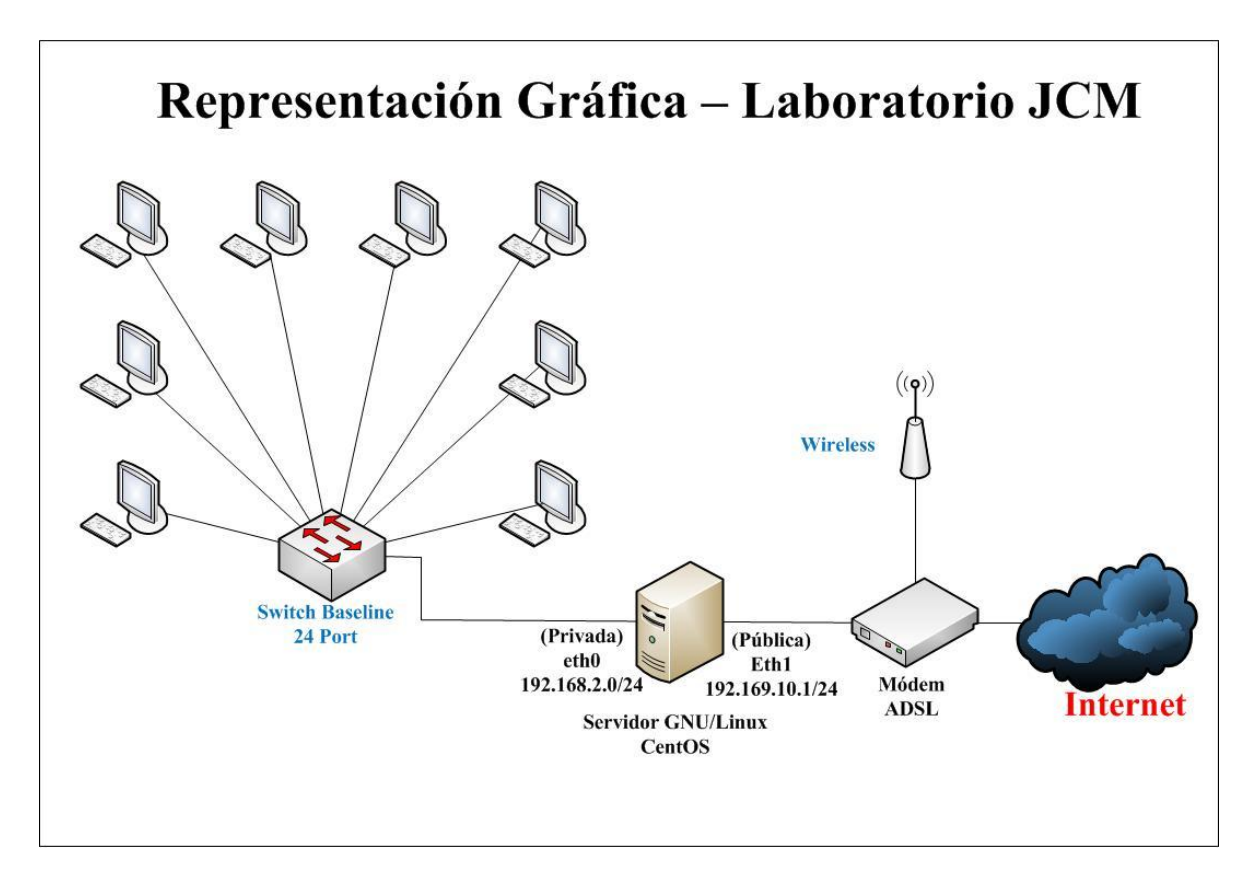

<span id="page-11-0"></span>**Figura N° 2**

# **Plan de IP**

La asignación de IP, para los equipos clientes, está basada en una clase C bajo la dirección de red 192.168.2.0 /24, para un total de 254 estaciones de trabajo, la que estará distribuida a través de bloques de direcciones reservadas.

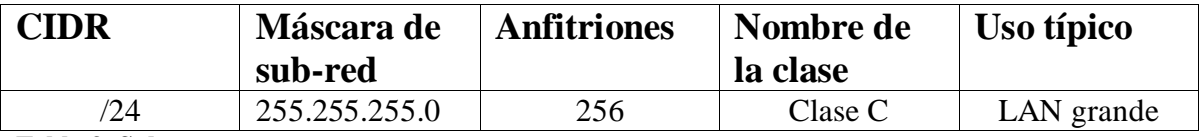

<span id="page-12-0"></span>**Tabla 3: Subneteo**

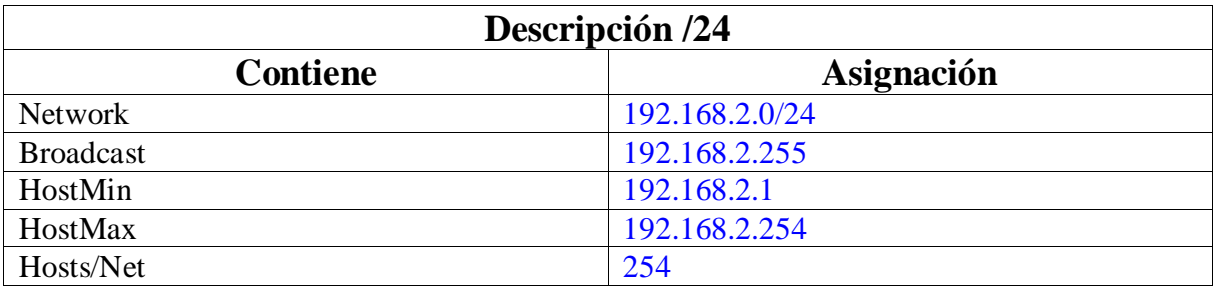

<span id="page-12-1"></span>**Tabla 4: Descripción Subneteo**

En la distribución de las IP para los equipos clientes tenemos:

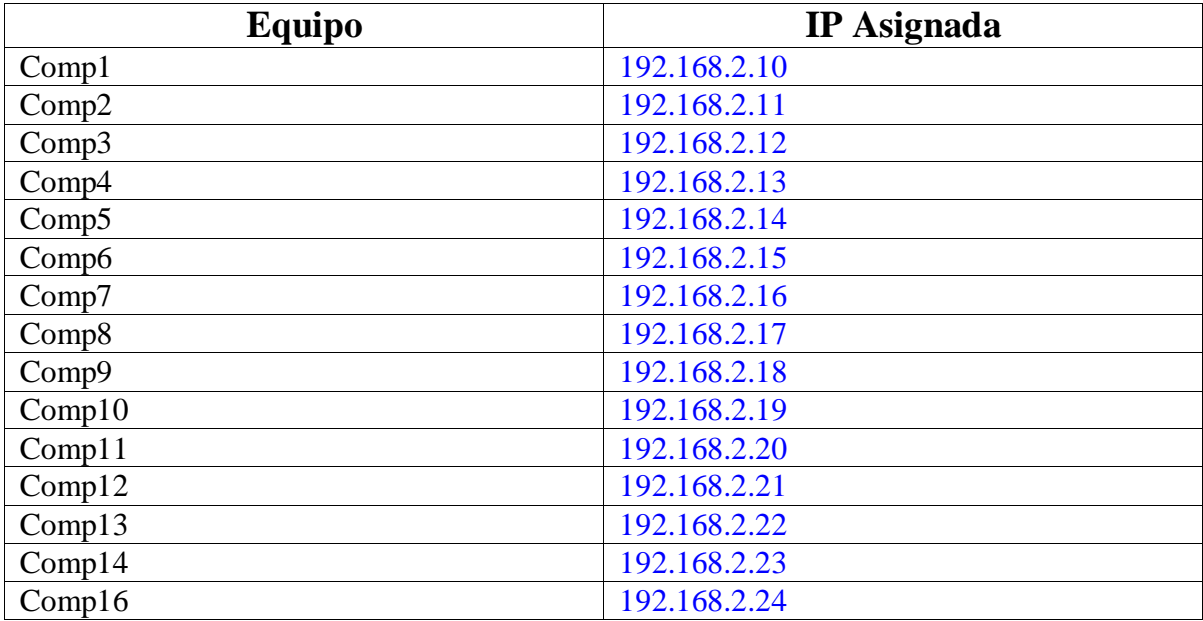

<span id="page-12-2"></span>**Tabla 5: Asignación IP**

# <span id="page-13-0"></span>**3.1.3 Medidas de protección**

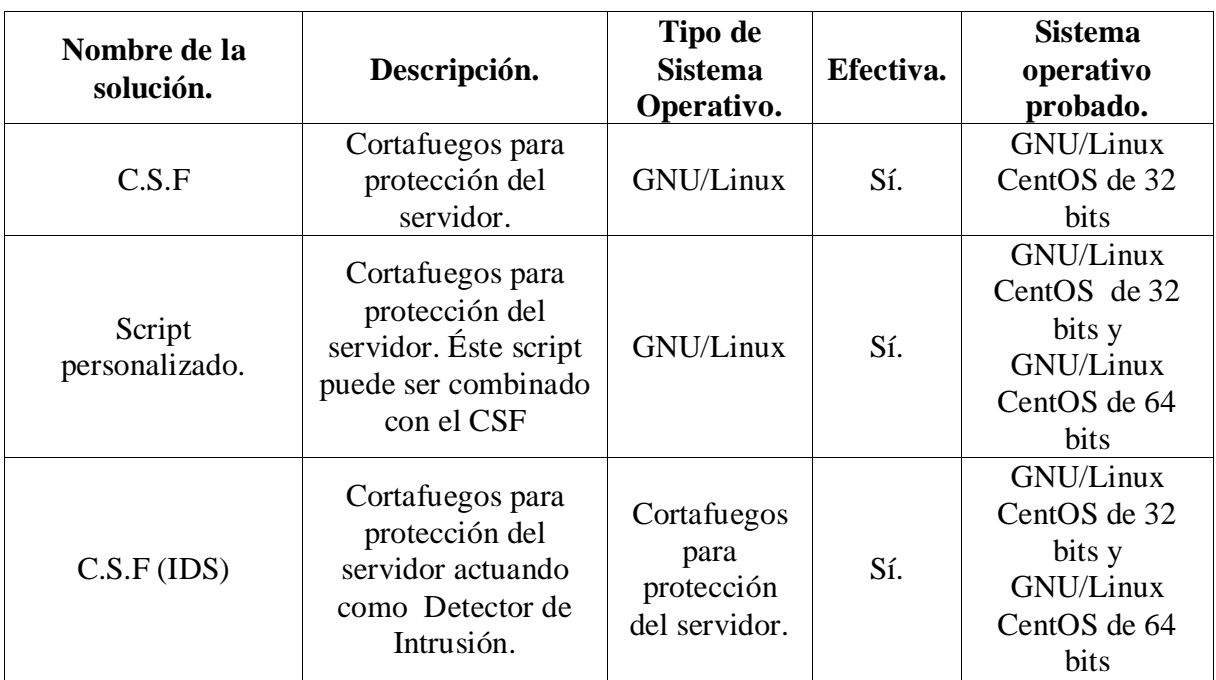

<span id="page-13-2"></span>**Tabla 6: Medidas de protección**

# <span id="page-13-1"></span>**3.1.4 Valoración y elección de las posibles soluciones**

De acuerdo a la implementación de los laboratorios que pretende reactivar el MINED en los siguientes 3 años, se planteó que la solución se base en Software Libre. Por tal razón se realizará una breve descripción de las plataformas y servicios (**Anexo 4**[: Tabla comparativa](#page-36-0)).

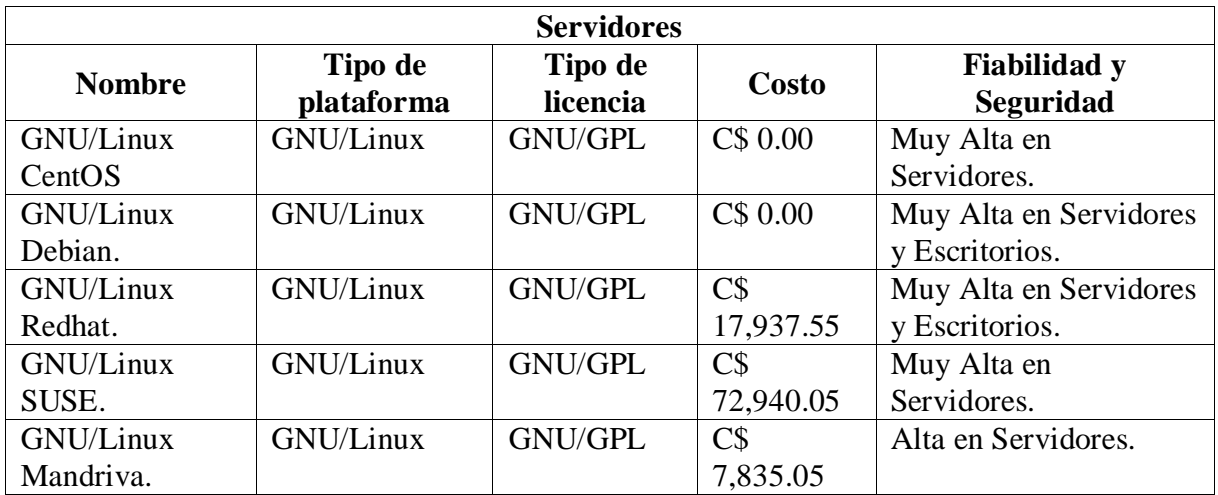

<span id="page-13-3"></span>**Tabla 7: Posible soluciones servidores**

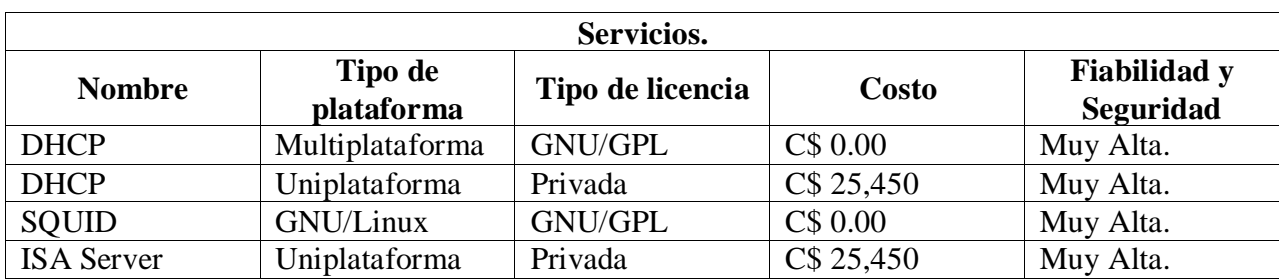

<span id="page-14-0"></span>**Tabla 8: Posibles soluciones servicios**

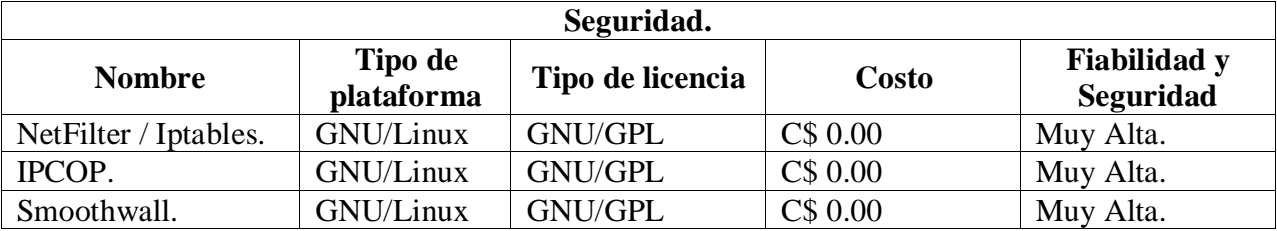

<span id="page-14-1"></span>**Tabla 9: Posibles soluciones seguridad**

De las distribuciones y servicios antes mencionados se seleccionó el siguiente sistema operativo: la siguiente plataforma con la siguiente descripción:

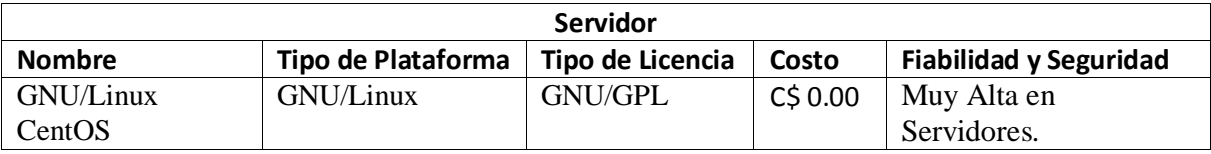

<span id="page-14-2"></span>**Tabla 10: servidor implementado**

La distribución seleccionada fue GNU/Linux CentOS, por las siguientes razones:

- Es una distribución de Linux basada en las fuentes libremente disponibles de Redhat Enterprise Linux.
- Cada versión de GNU/Linux CentOS es mantenida durante 10 años (por medio de actualizaciones de seguridad).
- Las versiones nuevas son liberadas cada 2 años y actualizadas regularmente (cada 6 meses) para el soporte de hardware nuevo.

Se decidido GNU/Linux CentOS en su versión más reciente tomando como referencia características que lo hacen más fiable y factible en comparación de otros sistemas operativos.

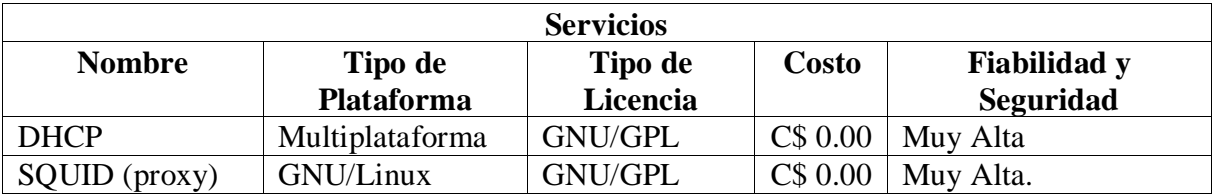

<span id="page-15-0"></span>**Tabla 11: Servicios Implementados**

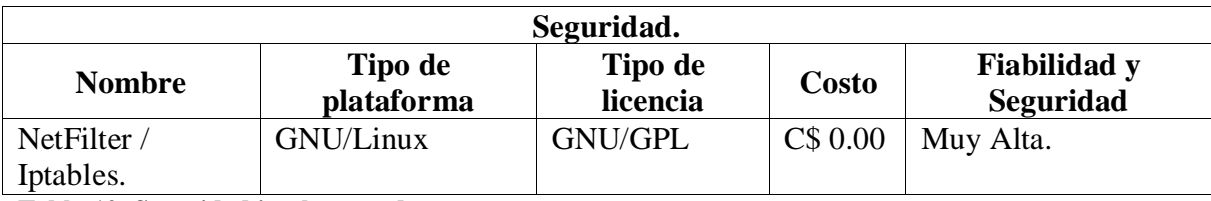

<span id="page-15-1"></span>**Tabla 12: Seguridad implementada**

# <span id="page-16-0"></span>**3.1.5 Gestión de riesgo**

A continuación se detallan los principales riesgos que pueden presentarse en el proyecto, la probabilidad de ocurrencia, el Impacto y las acciones preventivas que se pueden tomar.

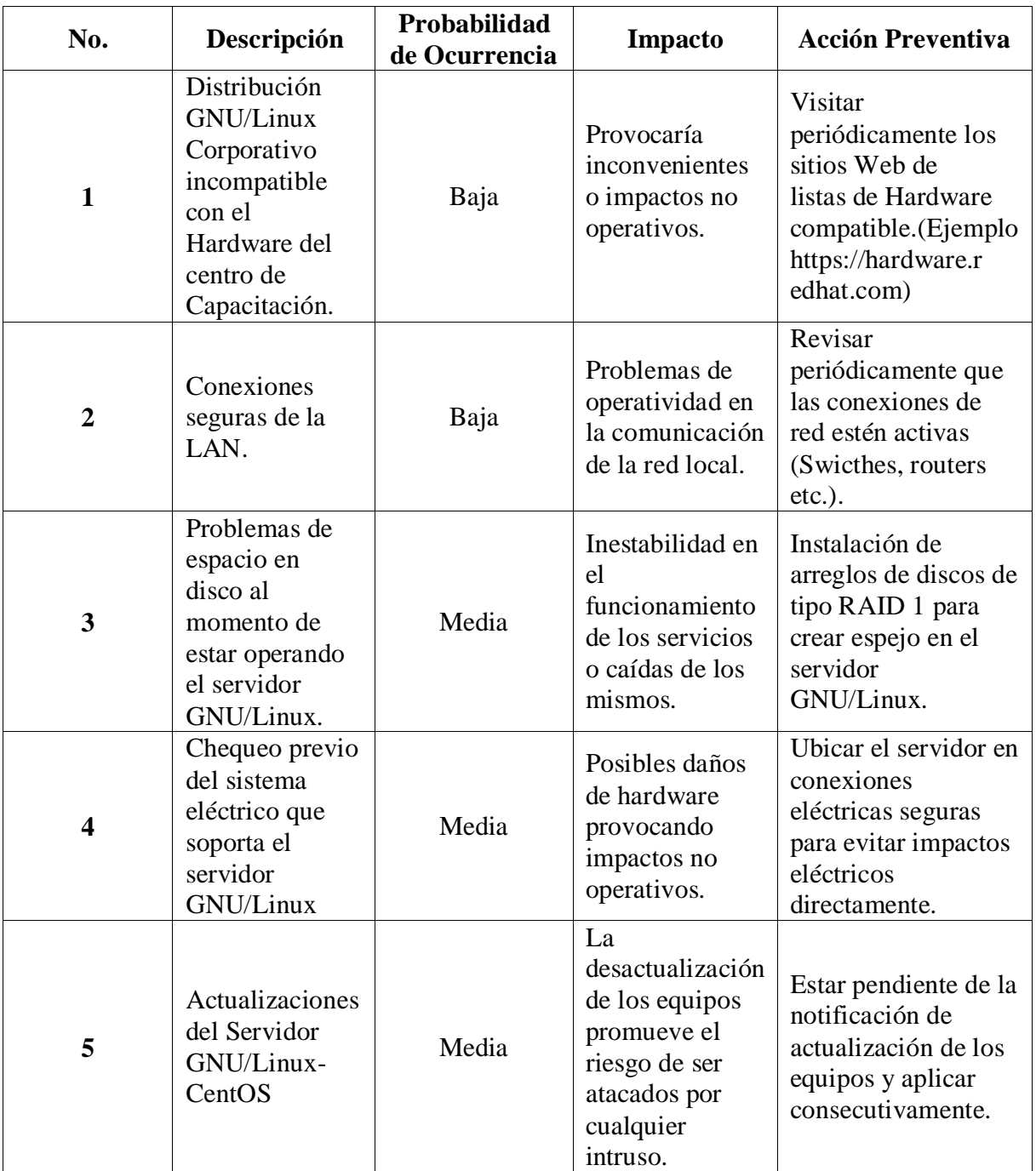

<span id="page-16-1"></span>**Tabla 13: Gestión de riesgo**

# <span id="page-17-0"></span>**3.1.6 Requisitos exactos del proyecto**

# **Requisitos de propiedad intelectual y licencias.**

El Software de este este proyecto se desarrolla bajo licencia pública General de GNU (GPL de GNU), y será publicado bajo la misma licencia, en caso de actualizaciones del proyecto serán utilizadas licencias compatibles a GPL de GNU.

# **Requisitos de asignaciones de dirección IP.**

Establecimiento de asignación de direcciones IP, por medio de la dirección Física únicamente a los equipos que se encuentran en funcionamiento dentro de la red del centro.

# **Requisitos para la navegación por internet.**

Establecimiento de listas de control de acceso, para delimitar el horario de navegación, prohibir el acceso a sitios no deseables (páginas pornográficas, redes sociales, malware, etc.), la navegación en los equipos que se encuentran registrados en el servicio DHCP.

# **Requisitos de seguridad.**

Se establecerán reglas de Iptables dando acceso y publicando únicamente los servicios y puertos necesarios para la comunicación en el entorno de la red.

# <span id="page-18-0"></span>**4 Análisis del sistema**

# <span id="page-18-1"></span>**4.1 Requisitos de propiedad intelectual y de licencia.**

El sistema operativo GNU/Linux CentOS, los servicios instalados y configurados están clasificados como software libre, los cuales no poseen ningún costo alguno.

Para la elección de licencia de nuestro proyecto optamos por la licencia CreativeCommons que permite lo siguiente:

- Compartir, copiar y redistribuir el material en cualquier medio o formato
- Adaptar, re mezclar, modificar y crear el material para cualquier propósito, incluso comercialmente.

# <span id="page-18-2"></span>**4.2 Definición del sistema**

Este proyecto establece la instalación del servicio SQUID en el CTE del colegio José de la Cruz Mena del Municipio de Managua, departamento de Managua en el año 2103, bajo la integración de un servidor GNU/Linux CentOS por su amplio ciclo de vida, el cual es de diez años y las actualizaciones de paquetes previamente instalados, para brindar los servicios basados en el uso de software libre siendo estos los siguientes:

- Servicio DHCP (Protocolo de Configuración Dinámica de Host) para la asignación de direcciones IP ya sean estáticas o dinámicas.
- Servicio SQUID (proxy) programa de software libre que implementa un servidor proxy y un dominio para caché de páginas web, publicado bajo licencia GPL.
- Seguridad Iptables es el nombre de la herramienta de espacio de usuario (UserSpace, es decir, área de memoria donde todas las aplicaciones, en modo de usuario, pueden ser intercambiadas hacia memoria virtual cuando sea necesario) a través de la cual los administradores crean reglas para cada filtrado de paquetes y módulos de NAT.

Es importante destacar que al realizar el filtrado de datos se debe considerar la formación y el soporte técnico correspondiente al personal y administrador de red, el cual estará a cargo el Ing. Ricardo Ocampo - Docente de Informática (Ingeniero en Sistemas).

Para la ejecución del servidor es necesario contar con el siguiente hardware y servicios de red:

- 2 Gb de RAM.
- 250 GB de disco duro.
- Procesador Intel coreDuo 2.8Ghz.
- Tener las computadores conectadas en red o tengan conexiones locales.
- Servicios DHCP, SQUID e Netfilter/Iptables.
- Políticas de seguridad informática.
- Instalar un Generador de Reportes de Aceeso al servicio SQUID (SARG) en GNU/Linux CentOS.
- Redireccionar sitios Web bloqueados en el servicio SQUID.
- La ecualización de ancho de banda será para las categorías de sitios web y descargas, donde cada categoría obtendrá previa configuración 1 mbps de navegación, totalizando así los 2 mbps asignados al Centro.
- El administrador deberá adoptar los conocimientos previos para manejar cada uno de los servicios en el servidor dado que haya algún problema él lo pueda resolver.
- Así mismo se les proporcionará la documentación (manuales) necesarios que va toda la instalación del servidor y los servicios de este mismo.

# <span id="page-19-0"></span>**4.3 Costo del capital basado en una solución de software libre**

El centro no cuenta con un servidor de producción que administre el filtrado de contenido web, seguridad netfilter/Iptables, redireccionamiento de sitios web prohibidos ni un ecualizador de ancho de banda. Contar con un servidor centralizado es de mucha importancia, porque, permite llevar un control y registro de los sitios web al que visitan los estudiantes. Para ello se elaboró un promedio de gastos de inversión para aplicar políticas de filtrado de datos haciendo uso del servicio SQUID para el aseguramiento de la navegación web del centro de estudios José de la Cruz Mena usando software Libre.

El equipo que se utilizara como servidor de producción será tomado de uno de los existentes del centro, el cual consta con las siguientes características:

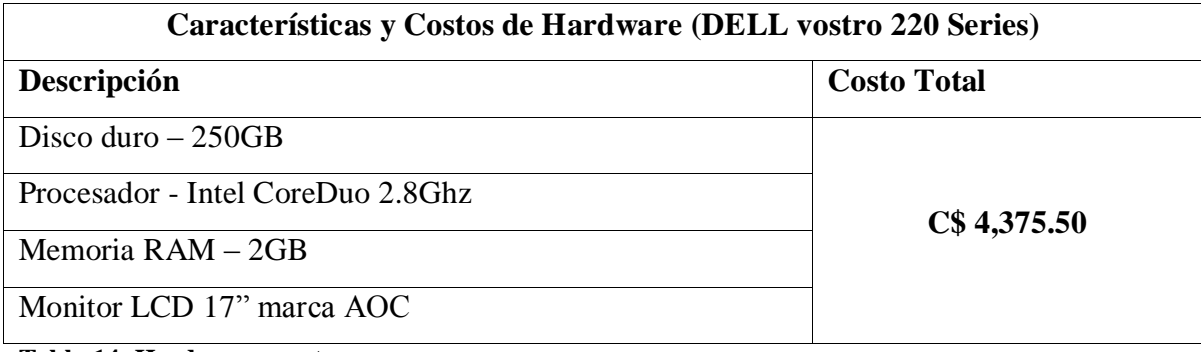

#### <span id="page-20-0"></span>**Tabla 14: Hardware y costo**

#### **Costo del Proyecto**

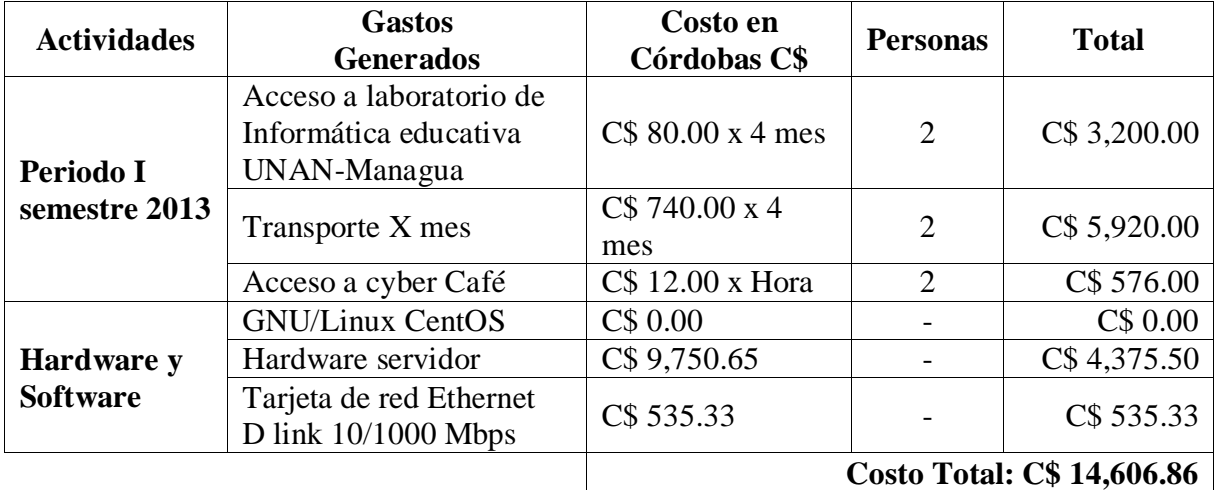

<span id="page-20-1"></span>**Tabla 15: Costo proyecto**

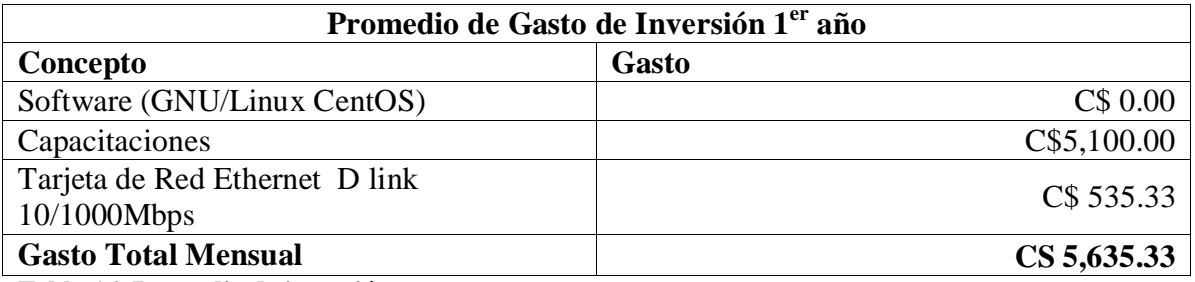

<span id="page-20-2"></span>**Tabla 16: Promedio de inversión**

Es necesario destacar que la reducción de costos al implementar soluciones basadas en Software Libre será reflejado a largo plazo, es decir a partir del segundo año no habrá que invertir en tarjeta de red ni software únicamente en una segunda capacitación al técnico del

centro sobre las actualizaciones del servidor. Por tratarse de un proyecto de implantación a pequeña escala el personal que lo conforma es:

- El consultor a cargo de la ejecución e implantación del proyecto y las capacitaciones correspondientes (Ing. Ricardo Ocampo – Docente de Informática).
- El Técnico del centro quien será el que administrará el Servidor de Producción GNU/Linux CentOS y las estaciones de trabajo.

# <span id="page-21-0"></span>**4.4 Contenido a abordar en capacitación**

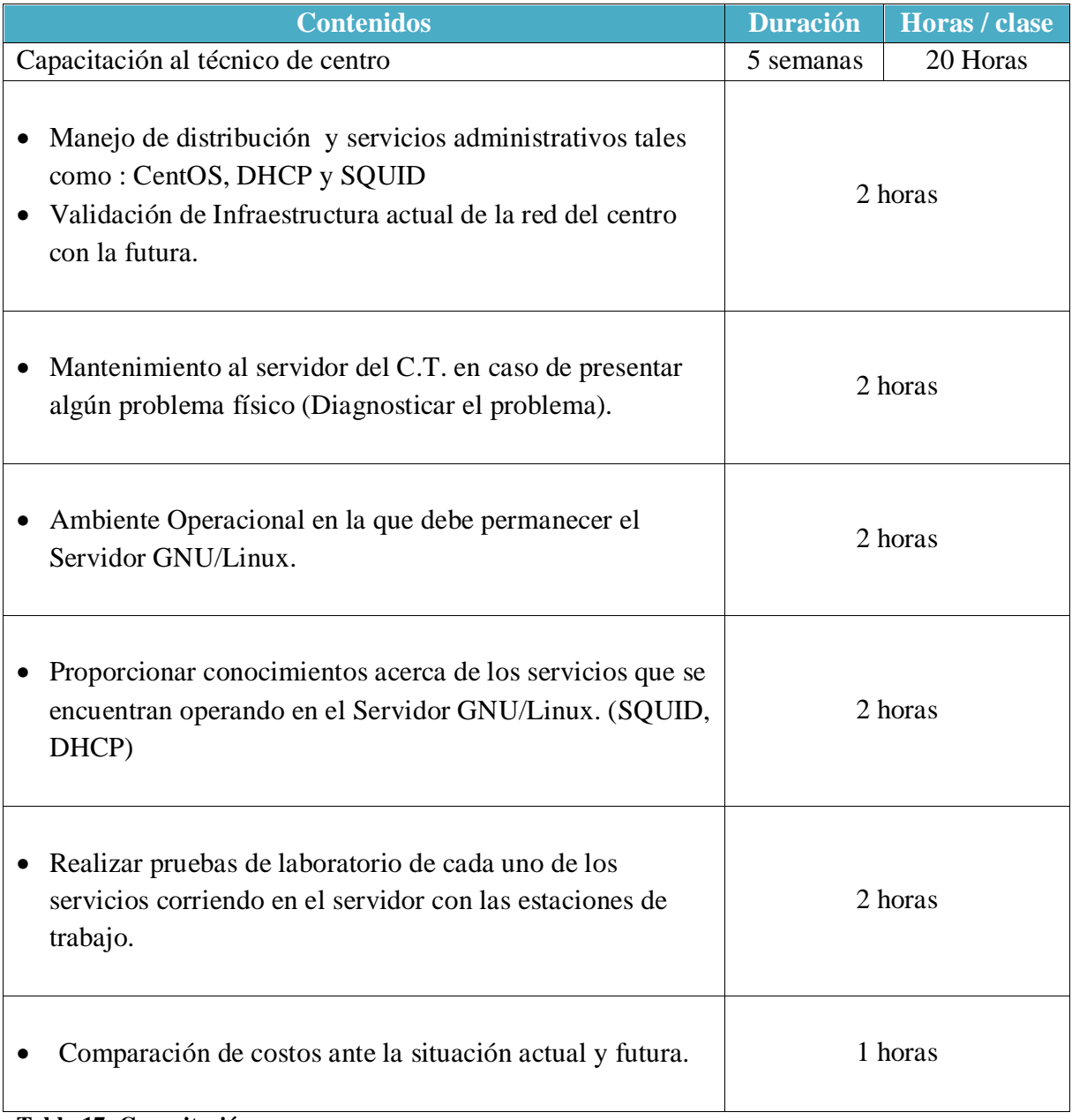

<span id="page-21-1"></span>**Tabla 17: Capacitación**

# <span id="page-22-0"></span>**5 Diseño del sistema**

Se definirá una arquitectura funcional-lógica, la obtención de los elementos presentados en la etapa de análisis, la selección de los servicios que conforman el proyecto y la forma que serán distribuidos en la arquitectura de hardware, esto con la finalidad que el proyecto pueda ser comprendido por el personal no técnico y que desee conocer con mayor profundidad el desarrollo del proyecto.

# <span id="page-22-1"></span>**5.1 Arquitectura**

# <span id="page-22-2"></span>**5.1.1 Arquitectura a nivel de componentes**

Por la dificultad que posee el personal no técnico se detalla una arquitectura a nivel de componentes del proyecto, el cual es un nivel de diseño que hace enfoque en aspectos más allá de los algoritmos y estructuras de datos del proyecto que también consiste en un conjunto de modelos y abstracciones lógicas que proporcionan el marco de referencia necesario para guiar la construcción del proyecto tomando en cuenta los siguientes aspectos:

- Análisis de la efectividad del diseño para los logro de los prerrequisitos establecidos.
- Considerar las alternativas arquitectónicas en una etapa en la cual hacer cambios en el diseño sea relativamente fácil.
- Reducir los riesgos asociados a la seguridad de contenido web en el centro de estudios José de la Cruz Mena de la ciudad de Managua.

**5.1.2 Diagrama de Nivel de Componentes**

# Arquitectura a nivel de componentes

<span id="page-23-0"></span>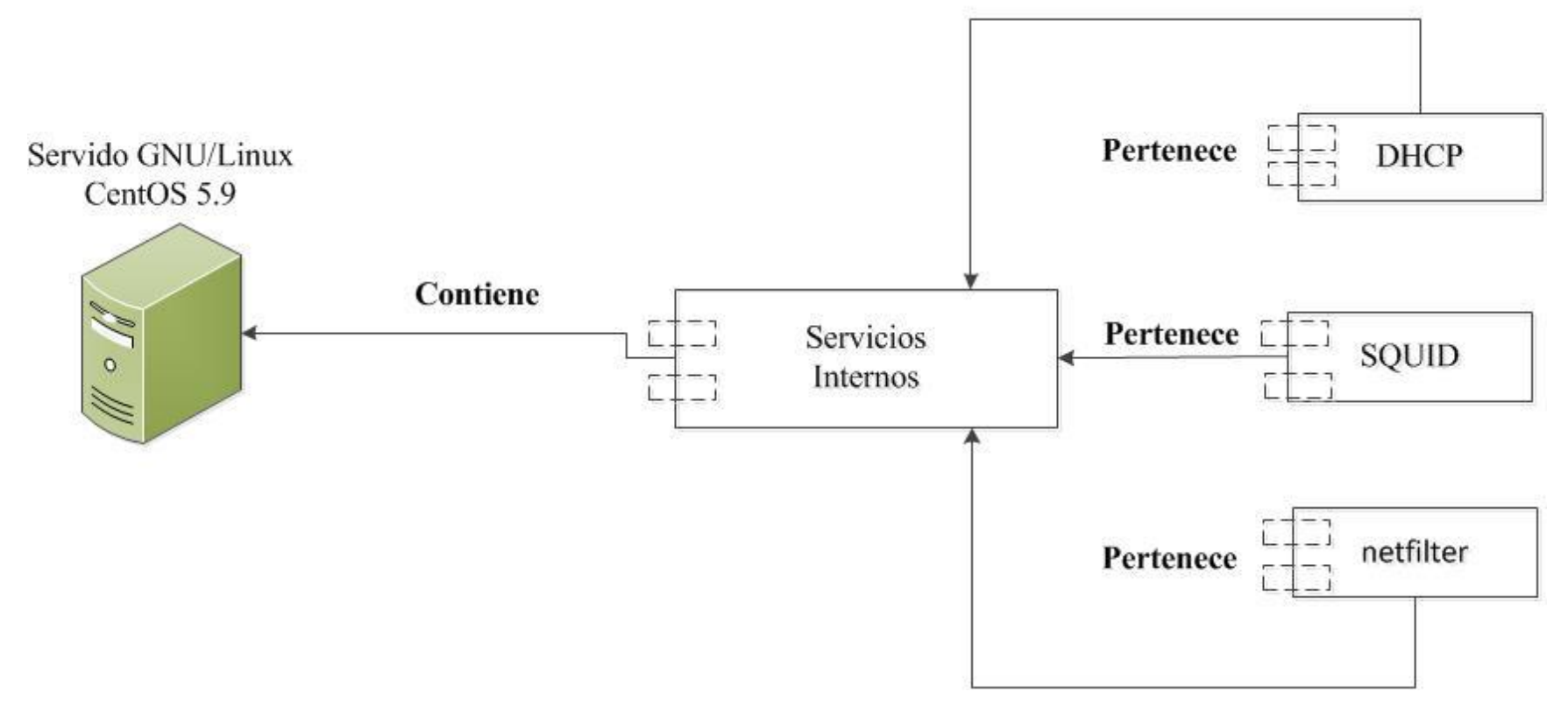

<span id="page-23-1"></span>**Figura N° 3**

# <span id="page-24-0"></span>**5.1.3 Arquitectura a nivel Lógico**

El servidor a instalar en el proyecto será dedicado con los siguientes requisitos mínimos para la instalación de la distribución GNU/Linux CentOS.

- Disco Duro 250Gb
- Procesador Intel CoreDuo 2.8Ghz
- RAM 2 GB

La arquitectura del equipo será de 32 bits, administrando los siguientes servicios a los equipos clientes basado en las siguientes descripciones:

- Asignación de direcciones IP a las estaciones de trabajo DHCP
- Acceso a Internet para los usuarios SQUID.
- SARG para generar reportes del servicio SQUID
- Ecualizar el ancho de banda por categorías.
- Redireccionar sitios Web bloqueados en el servicio SQUID
- Aspectos y técnicas de seguridad Iptables.
- Copias de seguridad TAR.

La función de cada uno de los servicios será instalada y configurada en el servidor, validada en los equipos clientes de la red del centro (LAN) para su debida administración de tal manera que la implementación del proyecto sea manejable por el responsable del centro.

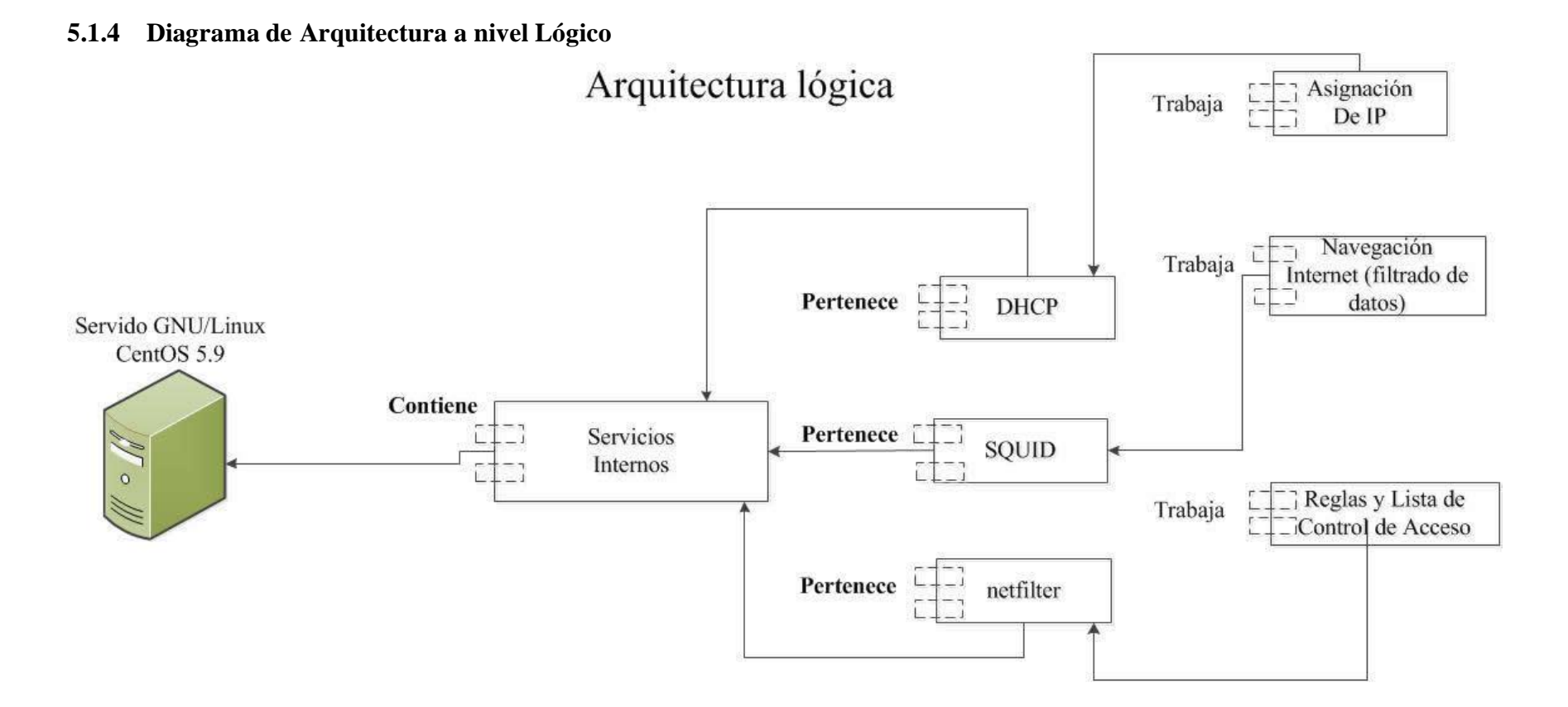

#### <span id="page-25-0"></span>**Figura N° 4**

<span id="page-25-1"></span>A continuación se describe el diagrama que integran los Subsistemas internos del proyecto.

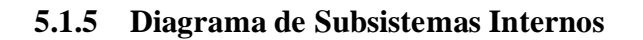

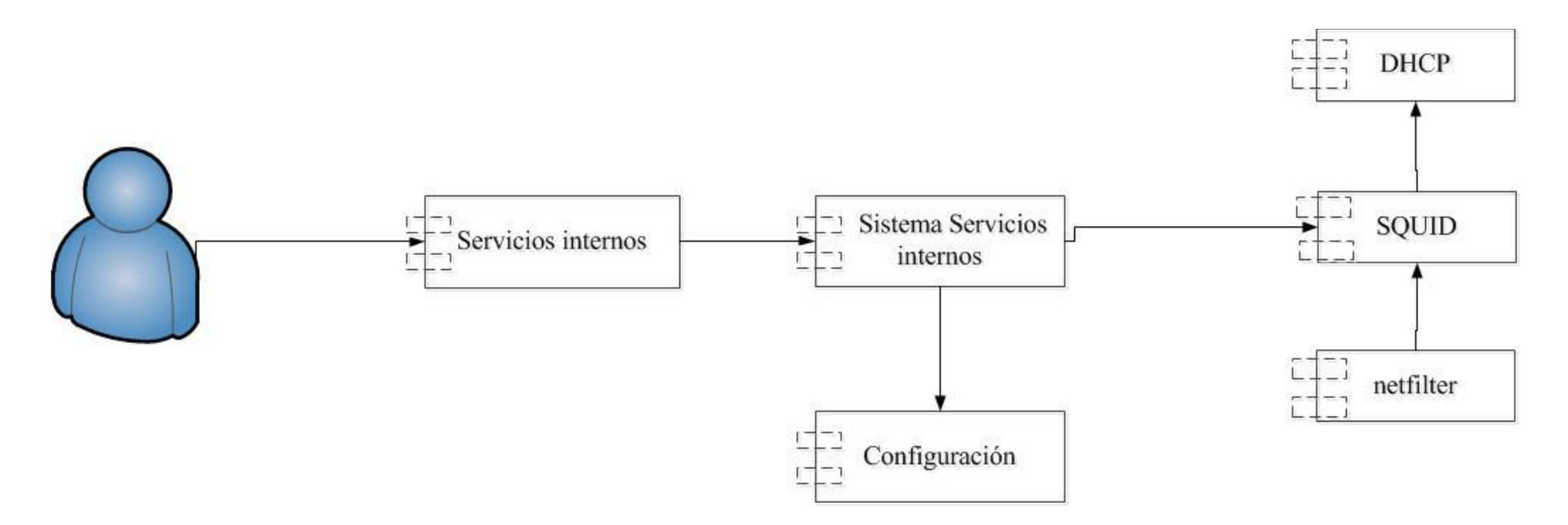

<span id="page-26-1"></span><span id="page-26-0"></span>**Figura N° 5**

El Subsistema de Servicios Internos integra los servicios del Servidor de Producción GNU/Linux CentOS, basados en la necesidad a solventar, en un Sistema de Filtrado de Contenidos web que permite a los usuarios el no acceder a sitios restringidos por el administrador basados en la problemática.

Una vez instalado el servidor se establecerán las siguientes órdenes para los servicios.

# **Servicio DHCP**

Instalación y configuración estática de dirección IP a estaciones clientes, esto provee el fácil manejo de la red local. Es un protocolo que permite a dispositivos individuales en una red de direcciones IP obtener su propia información de configuración de red (dirección IP; máscara de sub-red, puerta de enlace, etc.)

#### **Servicio SQUID**

Instalación y configuración del servicio SQUID, establecimiento de listas de control de acceso para delimitar el horario de navegación Y filtración de contenido web, aceleración de la navegación con internet, prohibir el acceso a sitios no deseables (pornográficos, juegos, etc.), la descarga de archivos ejecutables, así como permitir solamente la navegación a los equipos que se encuentran registrados en el servicio DHCP.

# **Seguridad**

Se establecerán reglas de Iptables dando listas y reglas para el control de acceso y publicando únicamente los servicios y puertos necesarios para la comunicación en el entorno de la red.

# **Seguridad netfilter/Iptables**

Es el nombre de la herramienta de espacio de usuario (UserSpace, es decir, área de memoria donde todas las aplicaciones, en modo de usuario, pueden ser intercambiadas hacia memoria virtual cuando sea necesario) a través de la cual los administradores crean reglas para cada filtrado de paquetes y módulos de NAT (Barrios Dueñas, 2011).

El Administrador deberá crear copias continuas de los archivos de configuración, sobre el acceso de la navegación de internet por parte de los estudiantes que hacen uso del filtrado de contenido generado por el servicio SQUID, basadas en las políticas de seguridad de servidor y el funcionamiento de equipos clientes.

Este además estará encargado del buen funcionamiento del hardware del servidor y de la infraestructura de la red de centro de estudios.

# <span id="page-28-0"></span>**6 Desarrollo**

# <span id="page-28-1"></span>**6.1 Cronograma de fases de implantación del proyecto.**

Es necesario realizar una planificación de las actividades de integración de los sistemas que permita ordenar de forma lógica de las principales fechas y tareas a desempeñar en la implantación de proyecto de filtrado de contenido web en el centro de estudios técnicos José de la Cruz Mena de la ciudad de Managua.

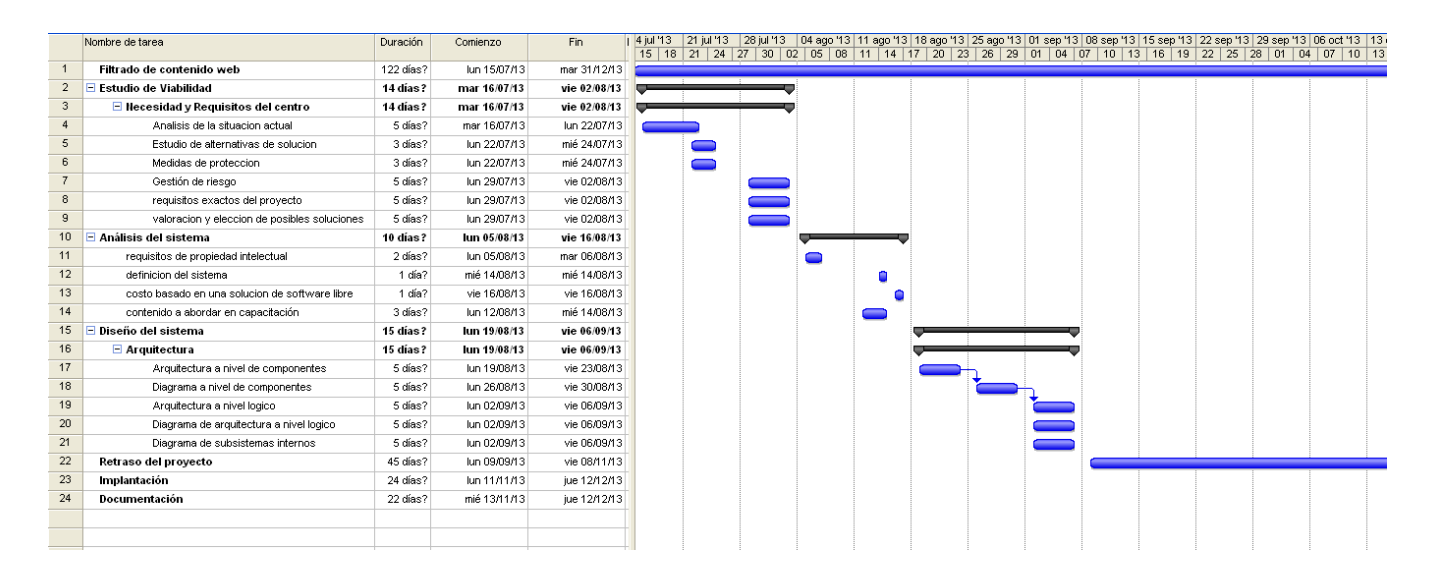

A partir del cronograma creado en la planificación del proyecto se tomaron las fechas correspondientes a cada fase para la ejecución de cada actividad propuesta según el cronograma.

# <span id="page-29-0"></span>**7 Implantación**

# <span id="page-29-1"></span>**7.1 Integración y configuración de servicios**

Una vez concluido el proyecto donde se aplicó políticas de filtrado de datos haciendo uso del servicio SQUID para el aseguramiento y optimización de la navegación web basados en software libre, ser procedió a realizar pruebas pilotos en los servicios instalados.

Para la asignación de las direcciones IP, en donde la IP asignada al servidor está asignada estática 192.169.10.5 y el rango de red para los equipos clientes fue asignado mediante el servicio DHCP, también de manera estática basado en la siguiente dirección 192.168.2.X.

Asimismo, para la ecualización de ancho de banda se definieron dos categorías, una para navegación y otra para descarga. Delimitando un 1 mbps para cada categoría ya que el ancho de banda es de 2 mbps.

# <span id="page-30-0"></span>**8 Conclusiones**

Con el desarrollo de este proyecto basado en políticas de seguridad para la navegación web, para el aseguramiento y optimización de la navegación del centro educativo José de la Cruz Mena del Municipio de Managua, departamento de Managua, desarrollado con la finalidad de seguir la línea del ministerio de educación la cual se rige a un proyecto a largo plazo el cual pretende ser implementado a 900 laboratorios que serán reactivado en los siguientes 3 años por lo cual se debe implementar filtrado de contenido web y ecualización ancho de banda, el proyecto dispensa a adoptar por parte del C.T.E:

- **Servidor GNU/Linux basado en la distribución CentOS.**
- **Repositorios GNU/Linux.**
- **Asignación de IP estáticas a equipos clientes, basados al servicio DHCP.**
- **Servidor SQUID.**
	- o ACL
		- Restringir sitios por categorías.
		- Descarga de archivos.
		- Denegar navegación anónima.
	- o Ecualizar ancho de banda (Delay Pool)
		- Navegación
		- Descarga
- **CSF**
	- o GNU/Linux CentOS
	- o Política por defecto denegar

La utilización del Software Libre en la educación es una alternativa viable, ya que el uso de esta tecnología permite conocer y apropiarnos de programas libres, puesto que los podemos utilizar como una opción frente a los programas privativos con costos de licenciamiento elevados. Así mismos los programas de Software Libre ofrecen un alto grado de confiabilidad, estabilidad y seguridad para los administradores y usuarios finales.

# <span id="page-31-0"></span>**9 Infoweb**

- <span id="page-31-2"></span>Ávila Santacruz, Fonseca Rodrigo, & Esteban., P. (2010). *Optimización y administración para el uso del Internet en la red de Policia de Migración a nivel nacional utilizando herramientas bajo Linux.* Proyecto, ESCUELA POLITÉCNICA DEL EJÉRCITO. Retrieved from <http://repositorio.espe.edu.ec/handle/21000/347>
- Barrios Dueñas, J. (2008). Implementación De Servidores Con GNU/Linux(pp. 538). Retrieved from [http://www.ie.itcr.ac.cr/wmarin/telematica/wan/implentacion%20de%20servidores%20li](http://www.ie.itcr.ac.cr/wmarin/telematica/wan/implentacion%20de%20servidores%20linux.pdf#page=500) [nux.pdf#page=500](http://www.ie.itcr.ac.cr/wmarin/telematica/wan/implentacion%20de%20servidores%20linux.pdf#page=500)
- David. (2008). Comparativa GNU/Linux vs Windows Retrieved 15/05/2013, 13/octubre/2008 (18:30h), fro[m http://blogubuntu.com/comparativa-gnu-linux-vs-windows](http://blogubuntu.com/comparativa-gnu-linux-vs-windows)
- Murrieta Sangabriel, H. (2009). *INSTALACIÓN Y CONFIGURACIÓN DE UN SERVIDOR GNU/LINUX CON DHCP, SQUID Y DNS CACHE.* Proyecto, VILLA RICA.
- <span id="page-31-1"></span>Navarrete Rivas, K. I. (2011). *Migración de Servidores a plataformas GNU/Linux del Centro de Tecnología Educativa, Comarca las Maderas, Municipio de Tipitapa, Managua, Nicaragua.* proyecto, UNAN-Managua. Retrieved from [http://www.ie.unan.edu.ni/tesis\\_informatica\\_educativa/proyecto\\_graduacion/ProyectoK](http://www.ie.unan.edu.ni/tesis_informatica_educativa/proyecto_graduacion/ProyectoKennet.pdf) [ennet.pdf](http://www.ie.unan.edu.ni/tesis_informatica_educativa/proyecto_graduacion/ProyectoKennet.pdf)
- Pello, A. (2003). IPTABLES Manual práctico, from <http://www.pello.info/filez/firewall/iptables.html>
- Silva Colomer, L. (2011). Comunidad de GNU/Linux CentOS Nicaragua Retrieved 25 de marzo, 2013, from<http://www.centosni.net/>

# <span id="page-32-0"></span>**Anexos**

# <span id="page-33-0"></span>**Anexo1: Prueba Piloto**

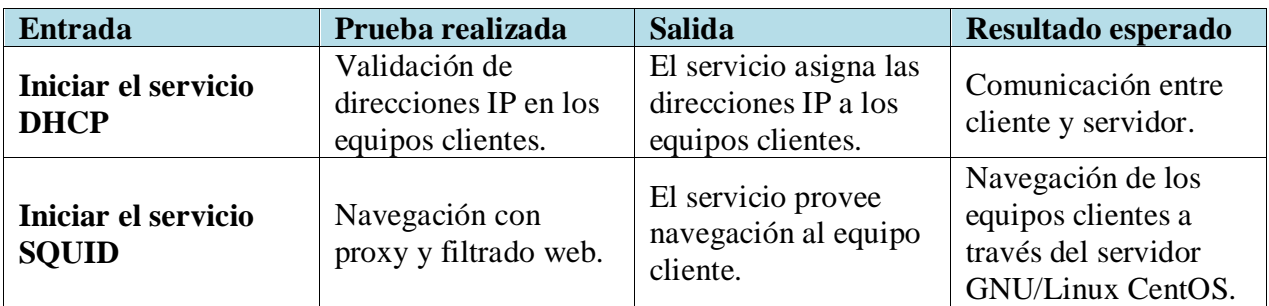

# <span id="page-33-1"></span>**Anexo2: Ficha Técnica – Entrevista**

Características del servidor y de las estaciones de trabajo del C.T.E del Centro Educativo José de la Cruz Mena.

# **Servidor** *DELL VOSTRO 220*

- Memoria RAM: 2 MB.
- Disco Duro: 250 GB.
- Procesador: Intel CoreDuo 2.8Ghz
- Tarjeta de Red: Realtek 10/100 Mbps

# **Estaciones de Trabajo** *DELL VOSTRO 220*

- Memoria RAM: 1 MB.
- Disco Duro: 250 GB.
- Procesador: Intel CoreDuo 2.8Ghz

# **Transmisión de Red**

- Modem ADSL para la conexión a internet.
- Switchbaseline 24 puertos para conexión de Red Local.
- $\bullet$  Modem Wireless para conexión inalámbrica.

# <span id="page-34-0"></span>**Anexo 3: Vocabulario Técnico**

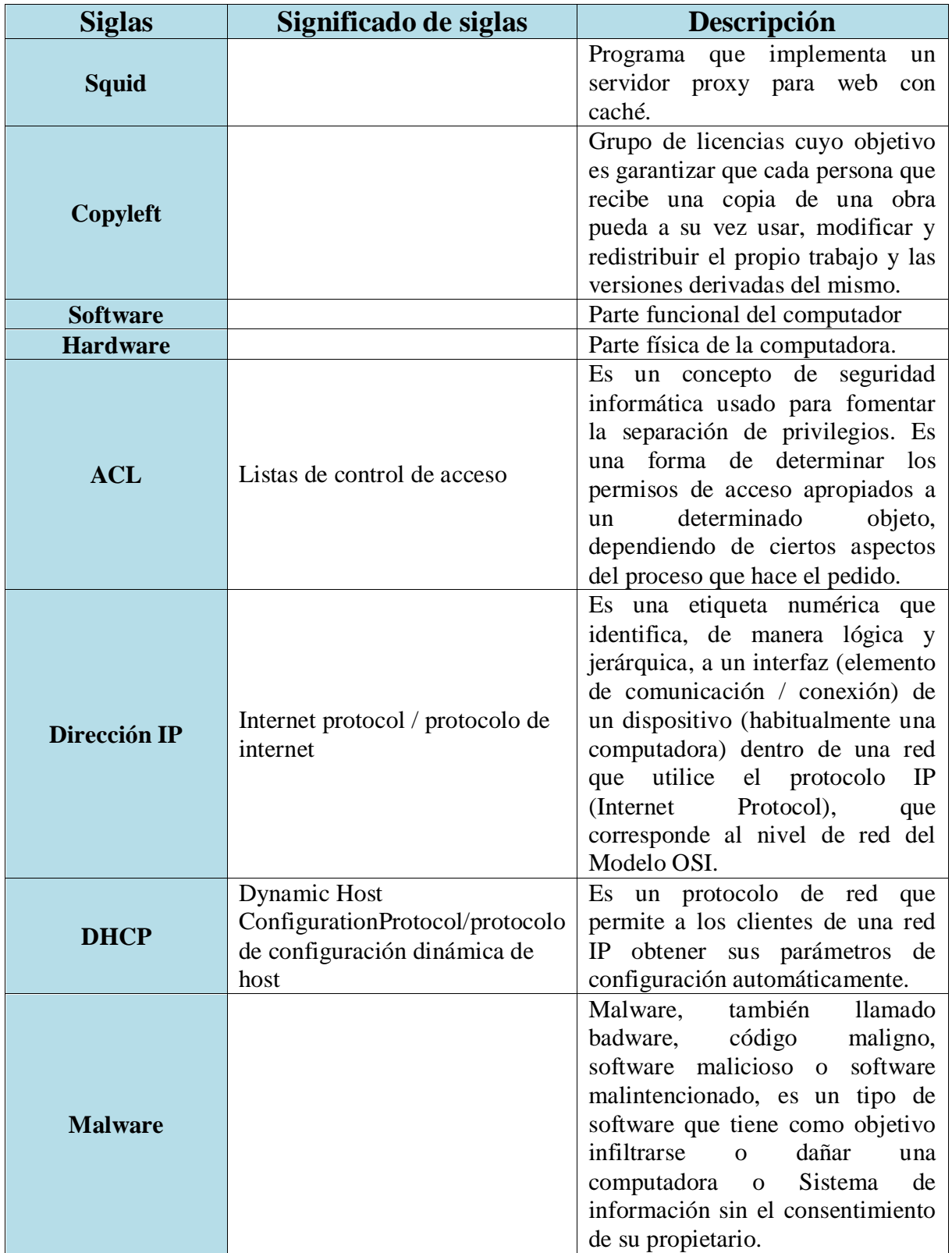

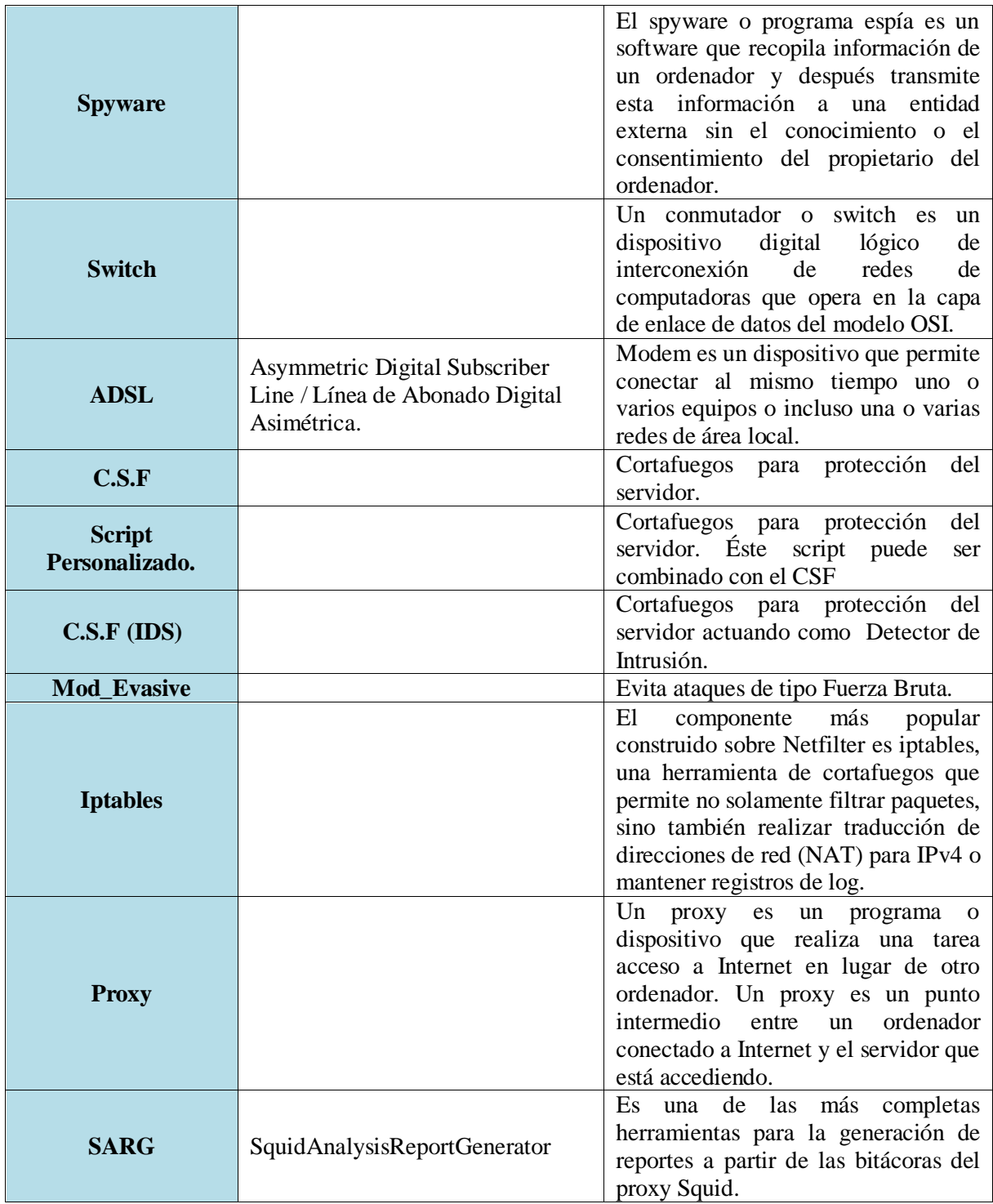

# **Anexo 4: Tabla comparativa**

<span id="page-36-0"></span>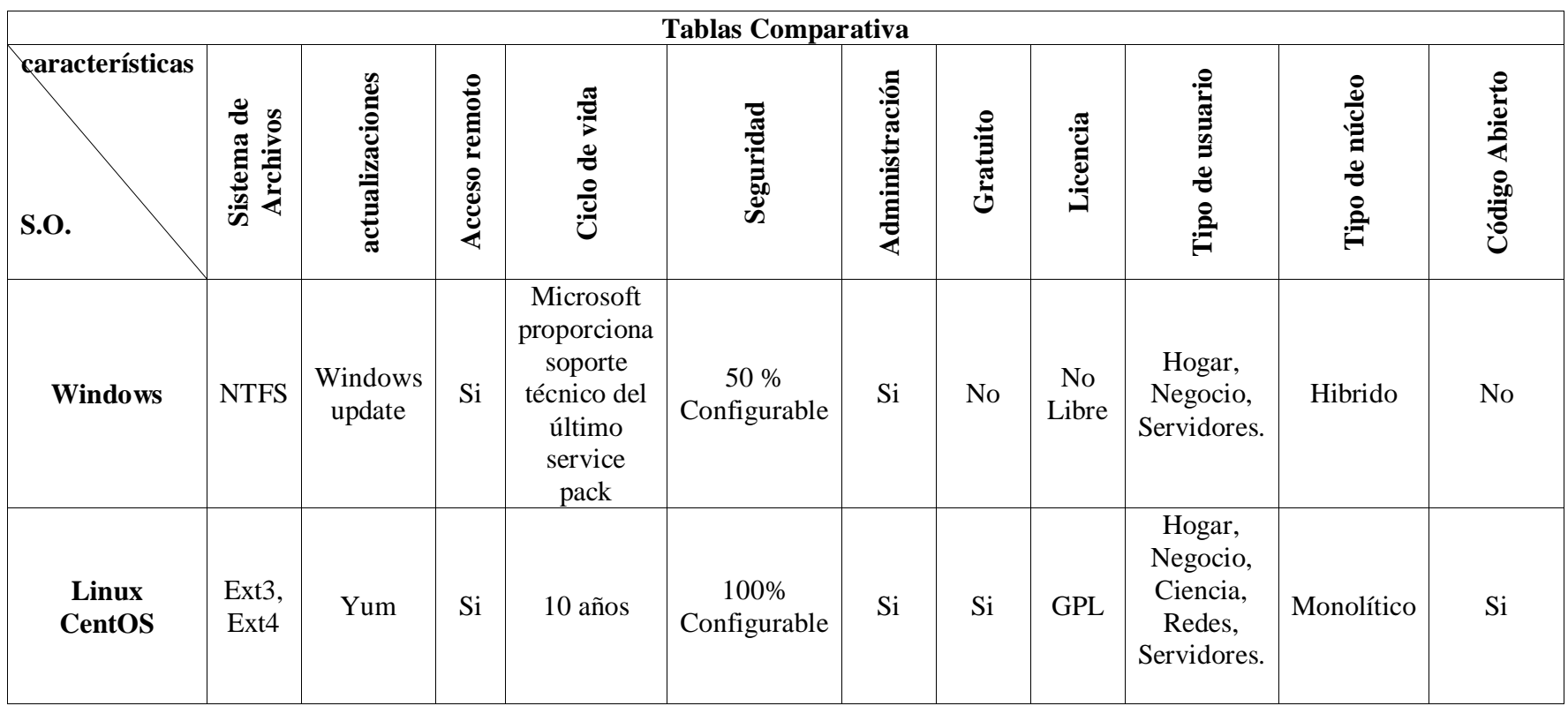

# <span id="page-37-0"></span>**Anexo 5: Fiabilidad y Seguridad**

Lo que hace que la fiabilidad de los servicios seleccionados sea alta se basa a los factores, características y seguridad que lo rodea, además proyectos reconocidos que lo apoyan

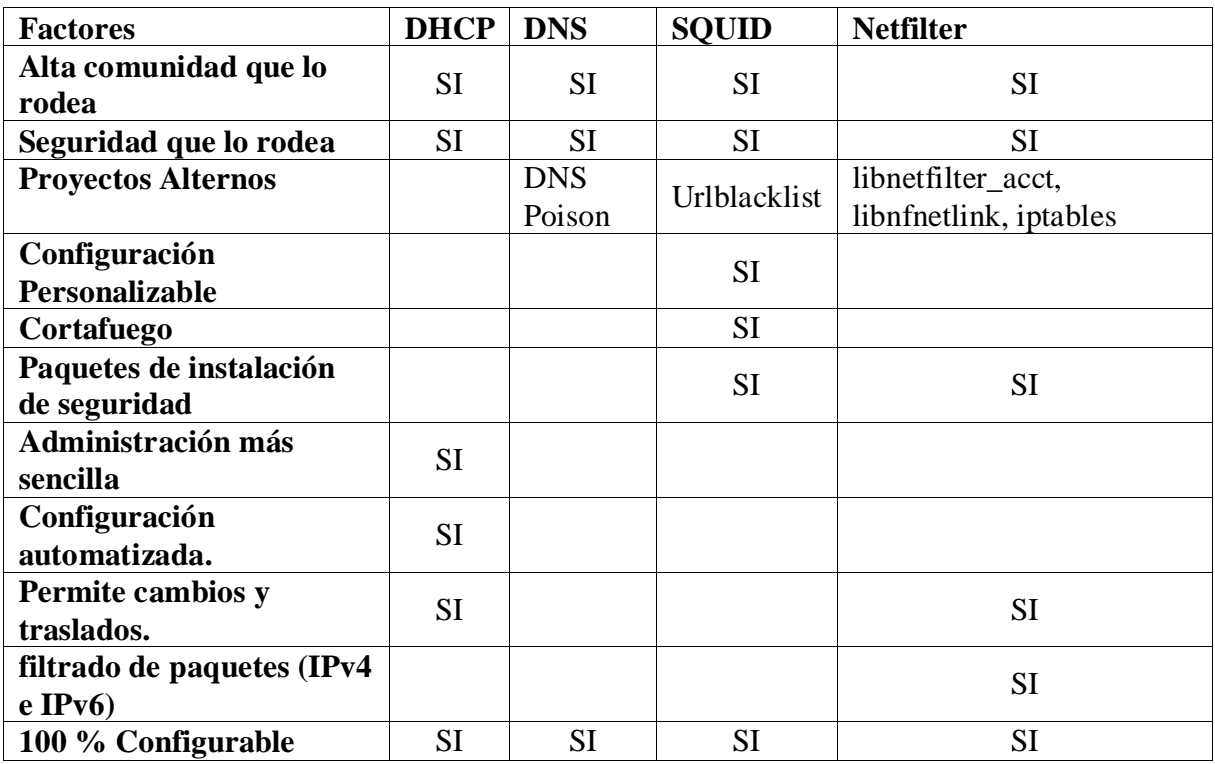

#### <span id="page-38-0"></span>**Anexo 6: Carta de validación del Proyecto**

# Colegio público José de la Cruz Mena

#### Constancia

A quien corresponda:

Por este medio hago constar que los alumnos:

- · David Esaú López Yyescas (# de carnet 07011561)
- · Jonathan Ismael López Zepeda (# carnet 07017076)

Estudiantes de V año de la carrera de Informática educativa de la UNAN Managua han implementado un proyecto con el nombre: Políticas de filtrado de datos haciendo uso del servicio Squid, esto para el aseguramiento de la navegación web del centro educativo José de la Cruz Mena.

Los resultados son positivos ya que colaboran con el control de las páginas de internet, eliminando la preocupación de que los usuarios (alumnos, docentes u otros) se conecten de forma consciente o inconscientes a web que destruyen la moral o que distraen de las tareas que se tienen que realizar. Asimismo la optimización del ancho de banda, por medio de la ecualización del mismo.

Para los fines que al interesado convengan, se extiende la presente el día 10 de diciembre de 2013.

Att.

David Matute.

Director del centro

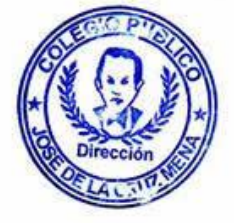

Ricardo Ocampo Docente Tic